приложение 2.6 к ОПОП по специальности 40.02.01 Право и организация социального обеспечения

# **РАБОЧАЯ ПРОГРАММА УЧЕБНОЙ ДИСЦИПЛИНЫ ЕН.02 ИНФОРМАТИКА**

**2022г.**

Рабочая программа учебной дисциплины разработана на основе Федерального государственного образовательного стандарта (далее – ФГОС) по специальности (специальностям) среднего профессионального образования (далее СПО) 40.02.01 Право и организация социального обеспечения, входящей в состав укрупнённой группы 40.00.00 Юриспруденция.

Организация-разработчик:

государственное бюджетное профессиональное образовательное учреждение

Новосибирской области «Новосибирский профессиональнопедагогический колледж»

Разработчик: О. Ю. Федорчук, преподаватель

Рассмотрено на заседании кафедры общеобразовательных и гуманитарных дисциплин Протокол № 1 от 01. 09. 2022

Заведующий кафедрой и Е. П. Виниченко

## *СОДЕРЖАНИЕ*

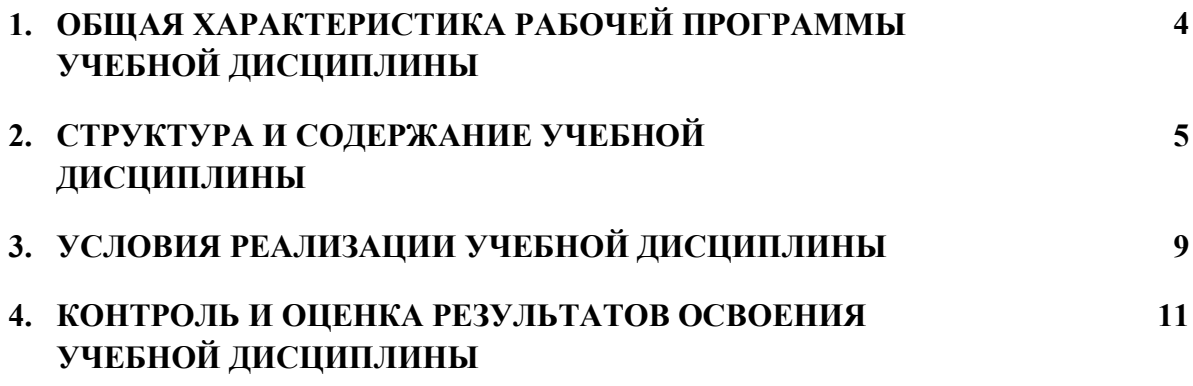

#### **1. ОБЩАЯ ХАРАКТЕРИСТИКА РАБОЧЕЙ ПРОГРАММЫ УЧЕБНОЙ ДИСЦИПЛИНЫ «ИНФОРМАТИКА»**

#### **1.1. Место дисциплины в структуре основной образовательной программы:**

Учебная дисциплина «Информатика» является обязательной частью общего естественнонаучного цикла основной профессиональной образовательной программы в соответствии с ФГОС по специальности 40.02.01 Право и организация социального обеспечения.

Особое значение дисциплина имеет при формировании и развитии ОК 1 – ОК 12*.*

#### **1.2. Цель и планируемые результаты освоения дисциплины:**

В рамках программы учебной дисциплины обучающимися осваиваются умения и знания

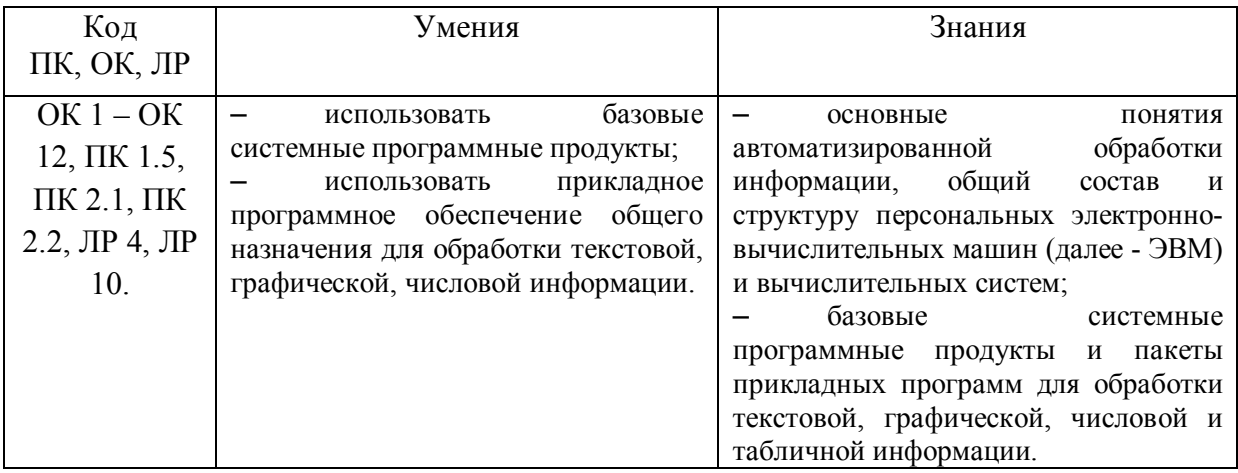

# **2. СТРУКТУРА И СОДЕРЖАНИЕ УЧЕБНОЙ ДИСЦИПЛИНЫ**

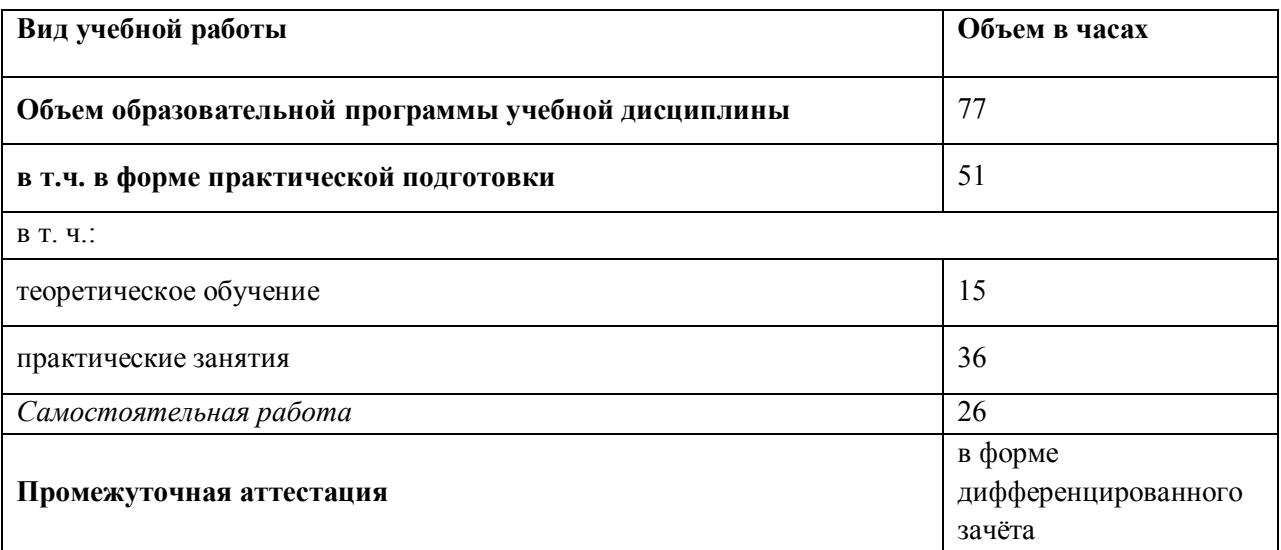

## **2.1. Объем учебной дисциплины и виды учебной работы**

#### **2.2. Тематический план и содержание учебной дисциплины**

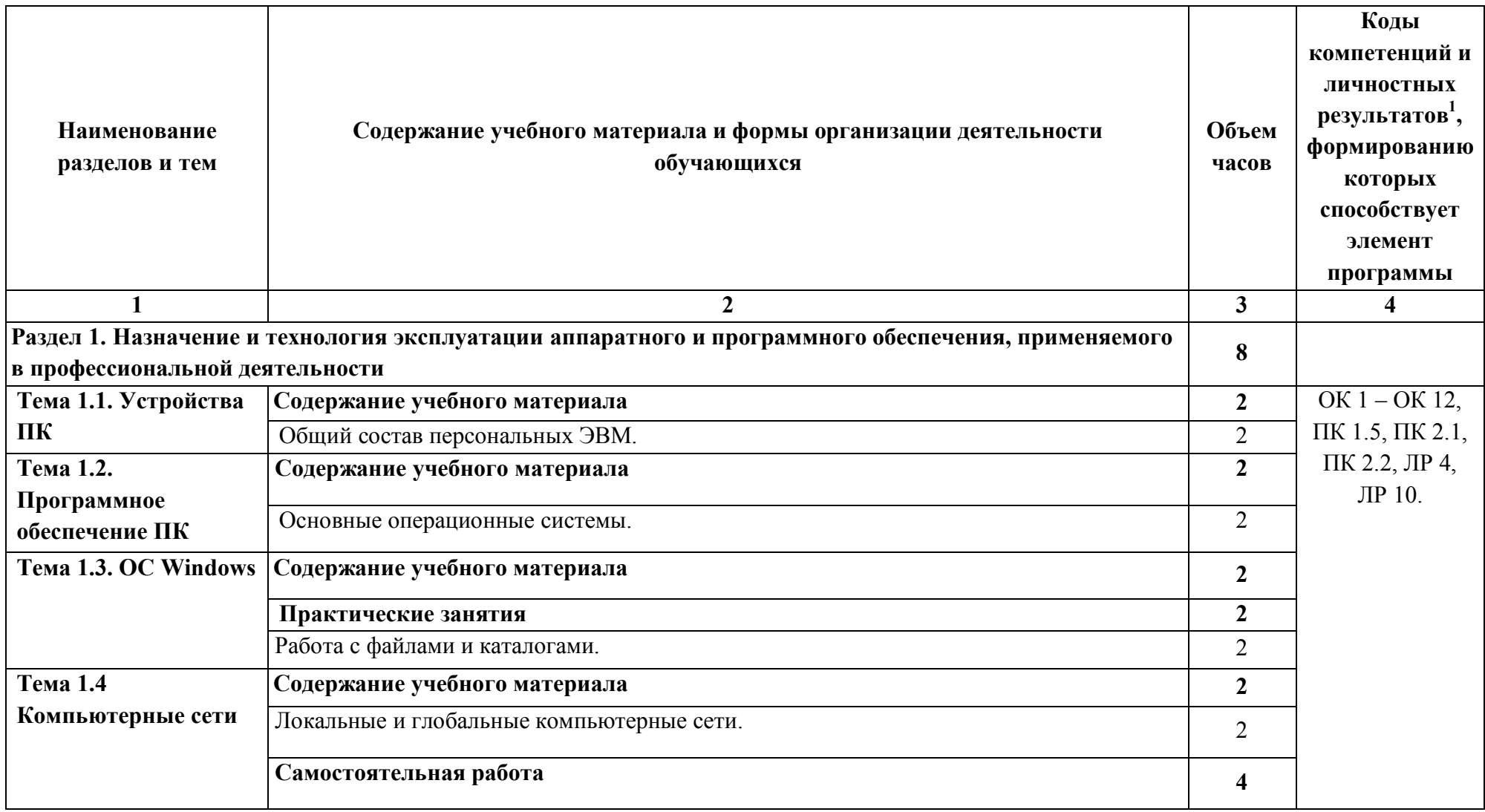

 $\overline{a}$ 

<sup>1</sup>В соответствии с Приложением к ОПОП.

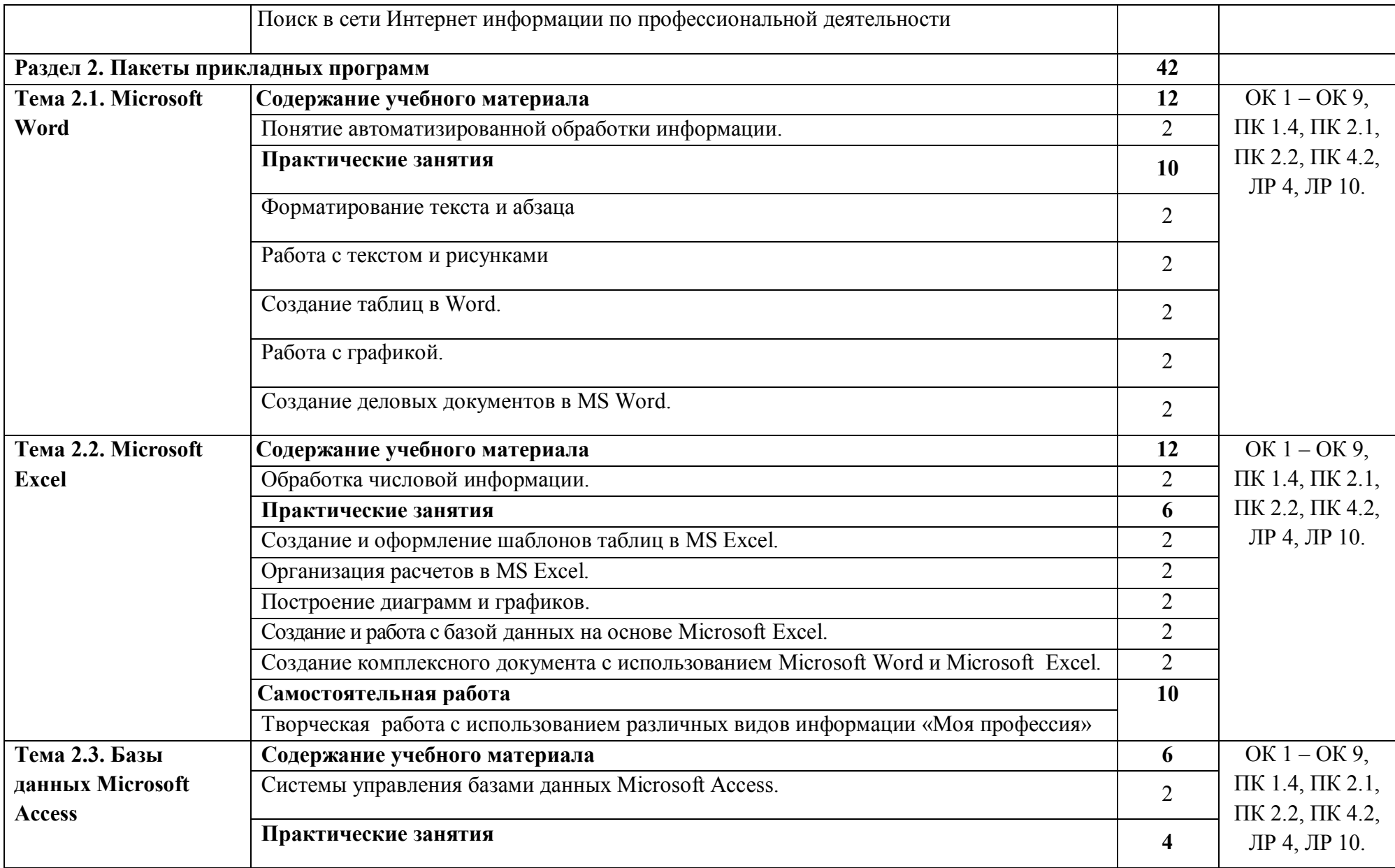

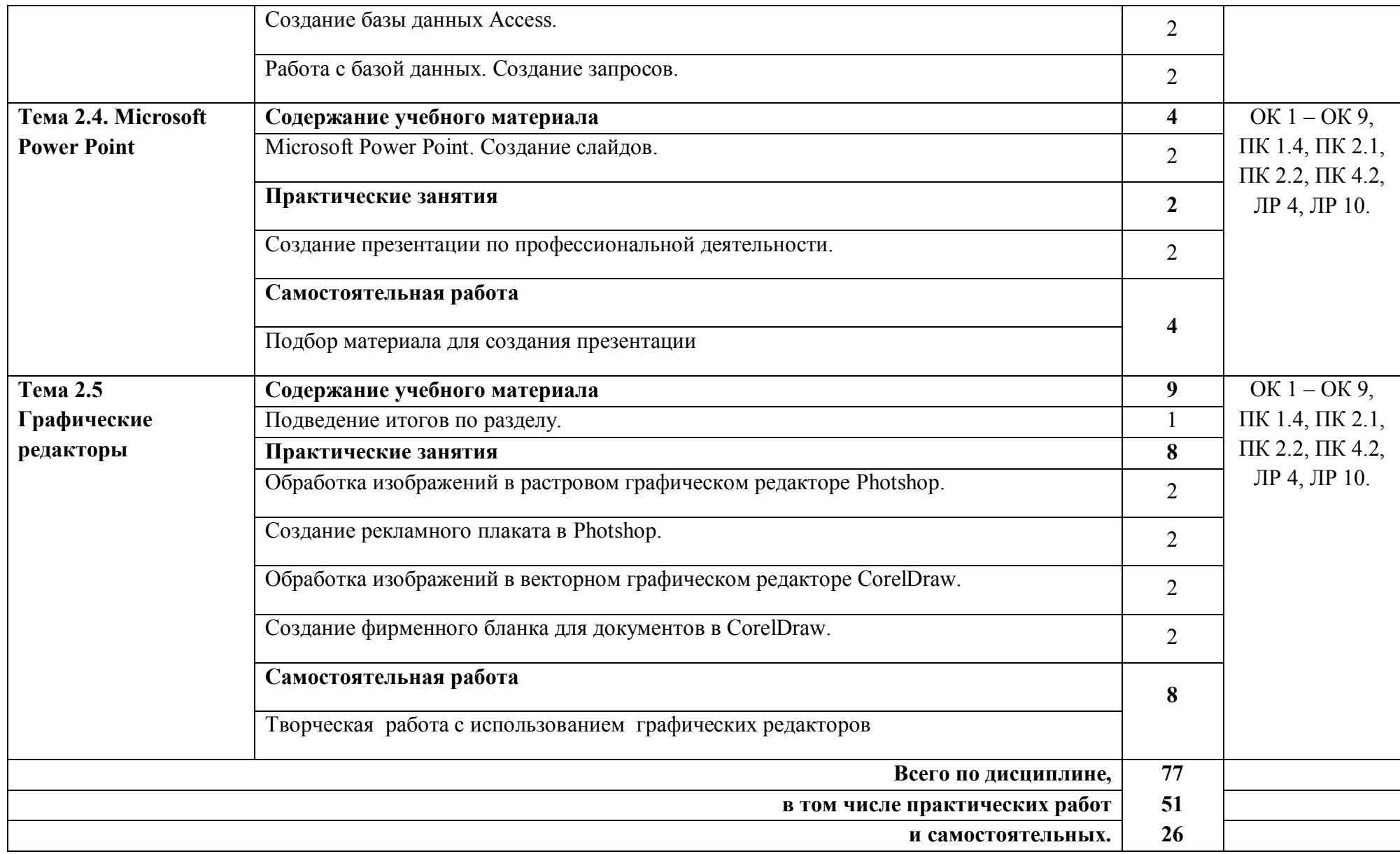

#### **3. УСЛОВИЯ РЕАЛИЗАЦИИ ПРОГРАММЫ УЧЕБНОЙ ДИСЦИПЛИНЫ**

3.1. Для реализации программы учебной дисциплины должны быть предусмотрены следующие специальные помещения:

Лаборатория информатики, оснащенный оборудованием:

персональный компьютер по количеству мест;

− мультимедиа проектор;

интерактивная доска.

техническими средствами обучения:

- доступ к сети «Интернет»;

- лицензированный продукт Microsoft Office (Word, Excel, PowerPoint, Access, Visio);

- графический редактор CorelDraw и Adobe Photoshop.

В условиях дистанционного обучения:

- инструктаж и выдача задания производится в форме телеконференции в программе Zoom;

- вся необходимая документация высылается по электронной почте;

- обратная связь и консультации осуществляются в приложении Воцап, Вконтакте и по электронной почте;

- выполненные задания собираются в архив и отправляются на облако;

- зачет и контрольная работа осуществляется в форме телеконференции в программе Zoom.

#### **3.2. Информационное обеспечение реализации программы**

Для реализации программы библиотечный фонд образовательной организации должен иметь печатные и/или электронные образовательные и информационные ресурсы, рекомендованные ФУМО, для использования в образовательном процессе. При формировании библиотечного фонда образовательной организацией выбирается не менее одного издания из перечисленных ниже печатных изданий и (или) электронных изданий в качестве основного, при этом список, может быть дополнен новыми изданиями.

#### **3.2.1. Основные печатные издания**

1. Новожилов, О. П. Архитектура компьютерных систем в 2 ч. Часть 1 и 2 [Текст]: учебное пособие/ О. П. Новожилов. — М.: Юрайт, 2019. — 276 с. и 246 с.

2. Зверева, В. П. Сопровождение и обслуживание программного обеспечения компьютерных систем [Текст]: учебник/ В. П. Зверева, А. В. Назаров. - М.: Академия, 2018. - 256 с

#### **3.2.2. Основные электронные издания**

1. Коваленко Ю. Э. Практикум Word. - Спб: ГБ ПОУ «Малоохтинский колледж», 2020. - 56 с.

#### **3.2.3. Дополнительные источники** *(при необходимости)*

1. Макарова Н.В., Волков В.Б. Информатика: Учебник для вузов. СПб.: Питер, 2012.

2. Практикум по информатике: Учебное пособие для вузов (+CD)/ Под ред. проф. Н.В. Макаровой. – СПб.: Питер, 2012. – 320 с.: ил.

3. Синаторов С.В. Информационные технологии. Задачник (ГРИФ) //— М.: Альфа-М: ИНФРА-М, 2012.

# **4. КОНТРОЛЬ И ОЦЕНКА РЕЗУЛЬТАТОВ ОСВОЕНИЯ УЧЕБНОЙ ДИСЦИПЛИНЫ**

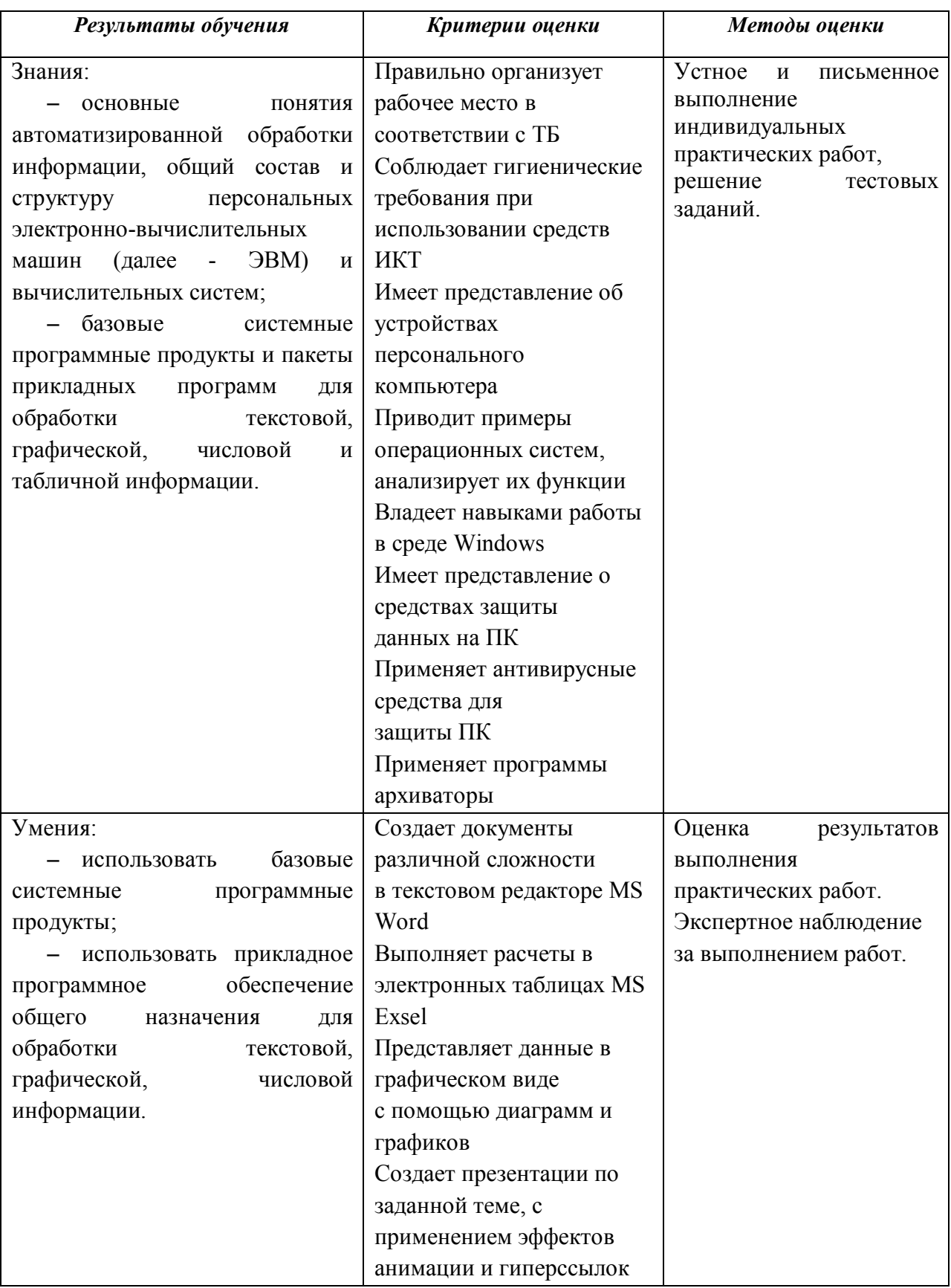

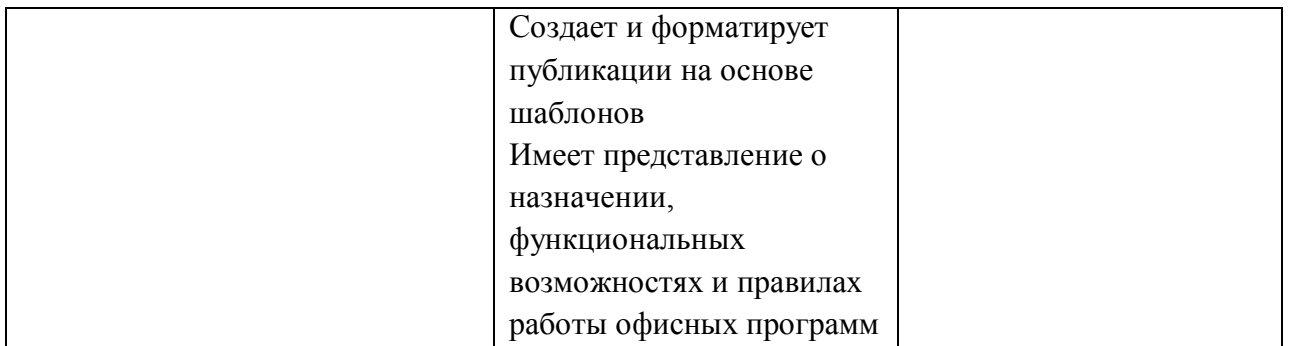